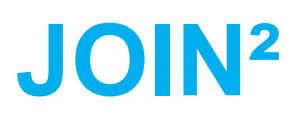

**A Publication Database and Repository based on Invenio**

Alexander Wagner Budva Bečići, 02.10.2019

**HELMHOLTZ** *<b>ESEARCH FOR* 

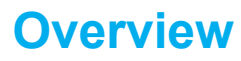

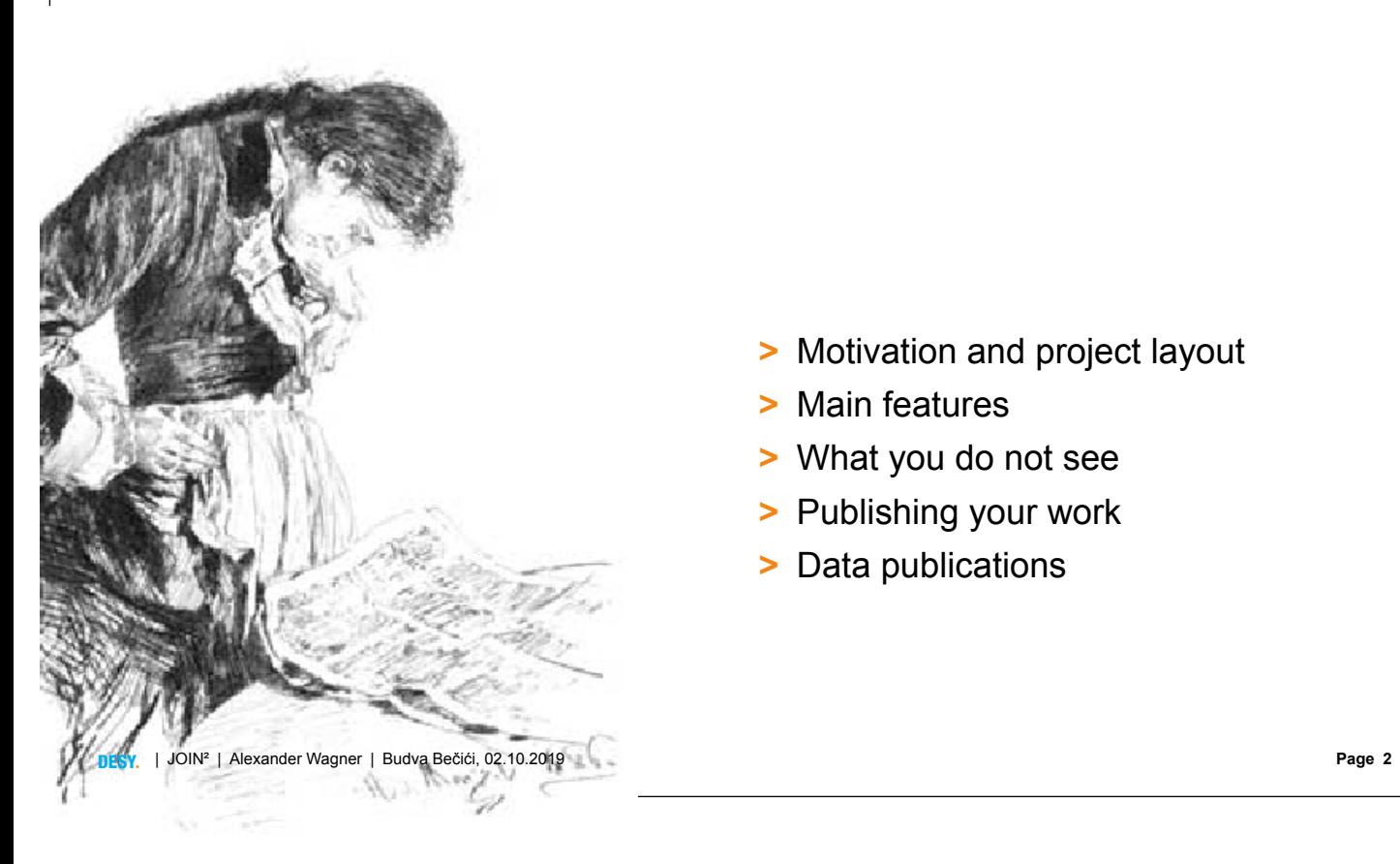

- **>** Motivation and project layout
- **>** Main features
- **>** What you do not see
- **>** Publishing your work
- **>** Data publications

<u>ල 0මම</u>

# **Motivation**

- Visibility (on the Web, in search engines, OpenAIRE, BASE...)
- **2** Web integration (integrate publications with institutes pages)
- **3** OpenAccess (increases visibility and indexing)
- 4 Document collections (including private areas)
- **5** Publication lists (on the Web, in reports, for PR)
- **6 Search & Browse** (via database homepage)
- 7 Reporting (Institutional, EU, other funders...)

#### Authority control (librarians slang)

- > unify and normalize spelling (still: names are but sound and smoke...)
- **>** allow for "exact matches" (based on unique IDs)
- **>** handle different languages and scripts (UTF-8 and LATEX)

DESYª | JOIN² | Alexander Wagner | Budva Bečići, 02.10.2019 **Page 3**

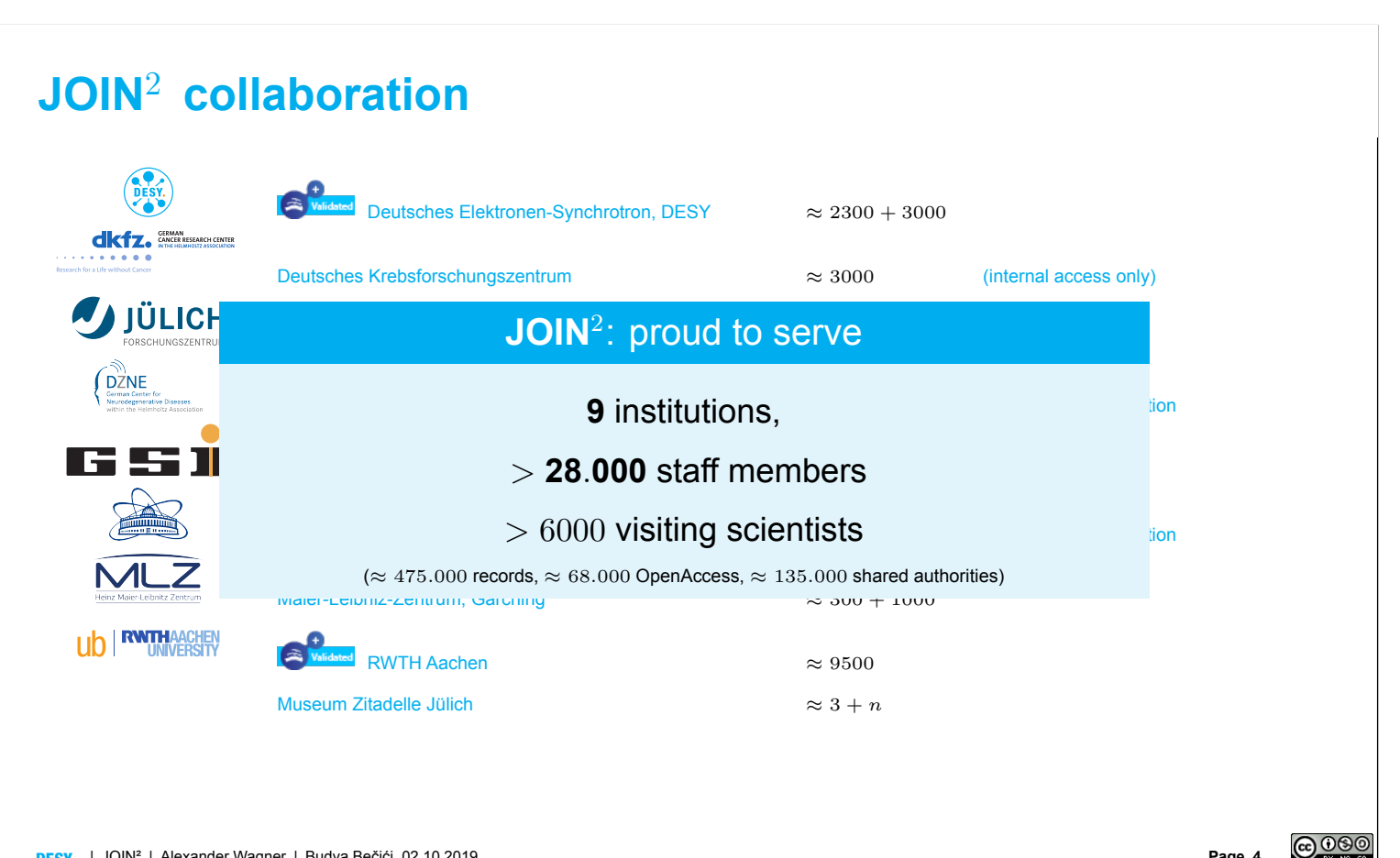

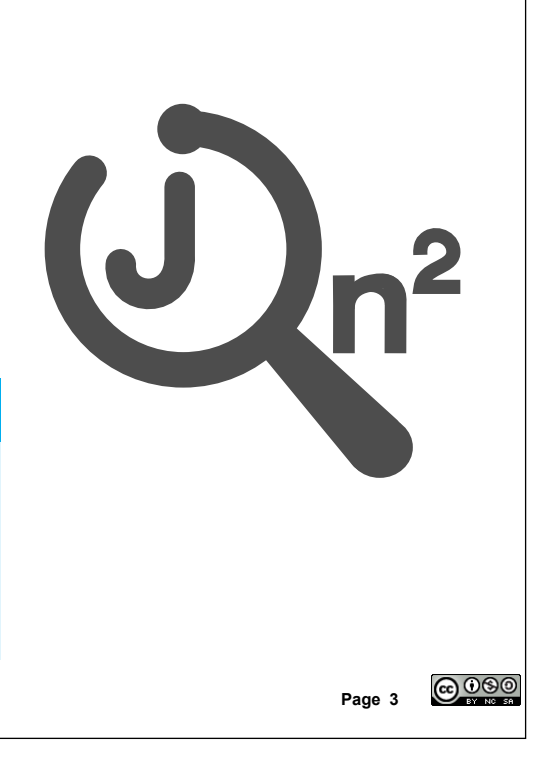

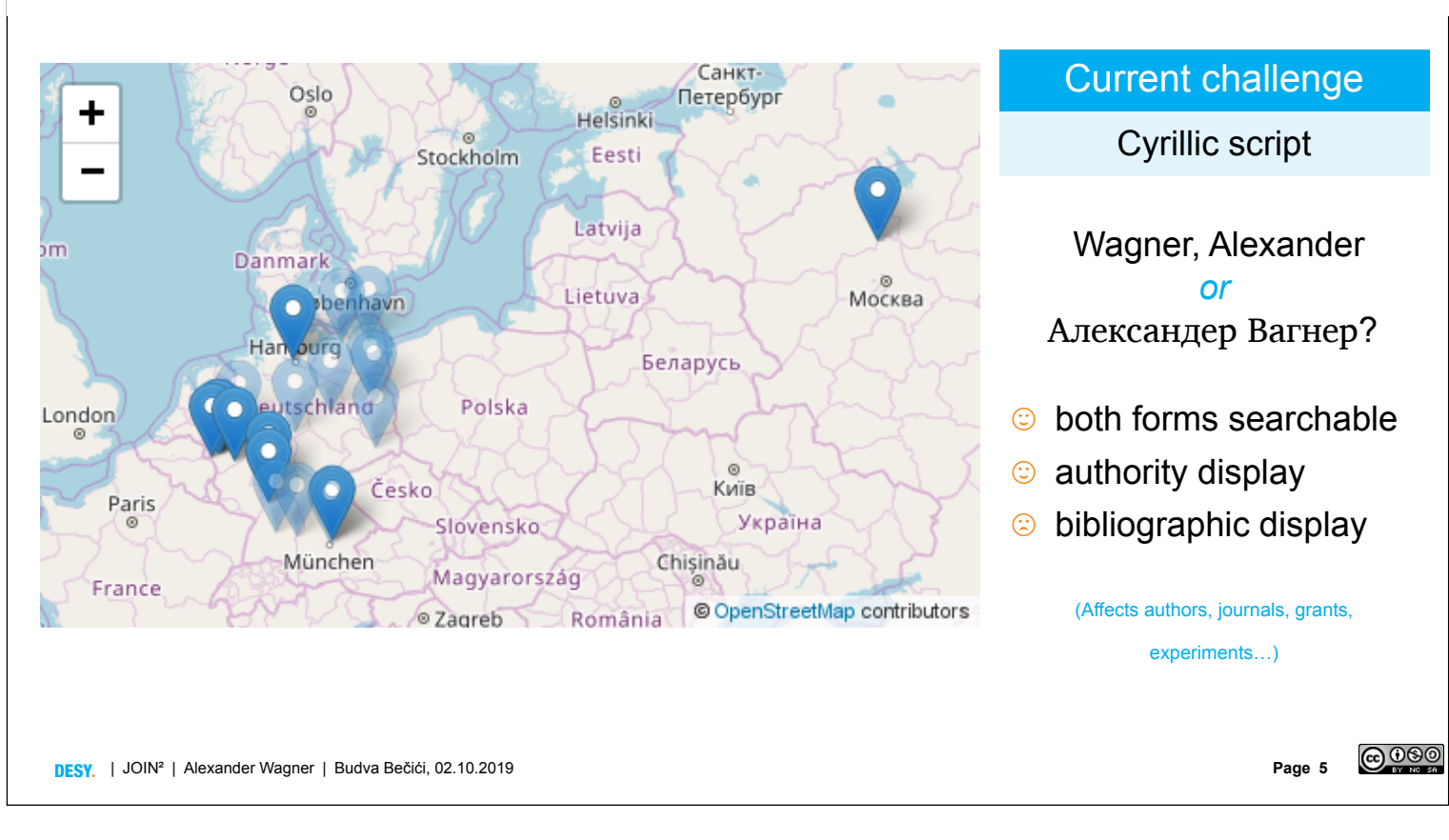

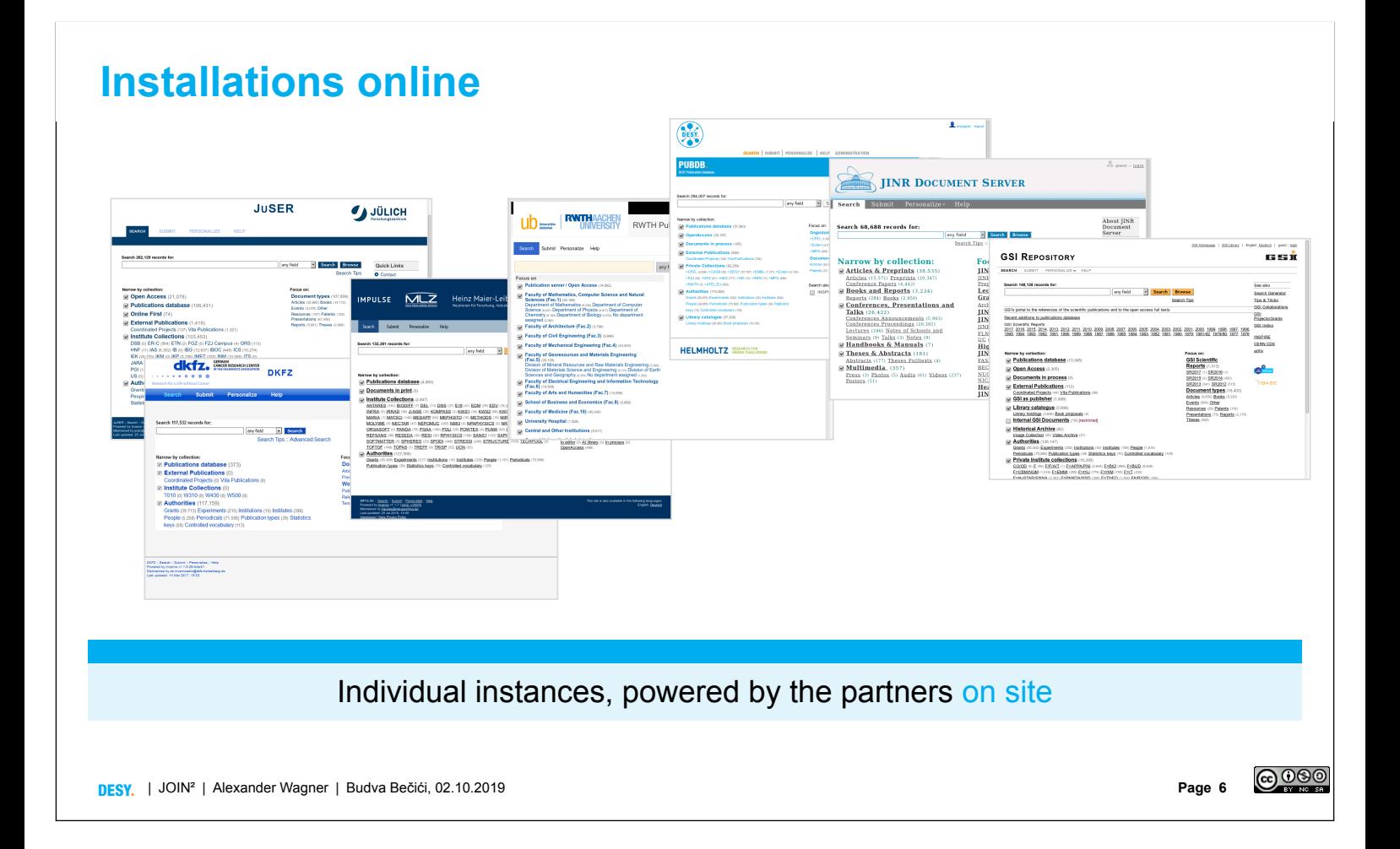

# **Put it on the map…**

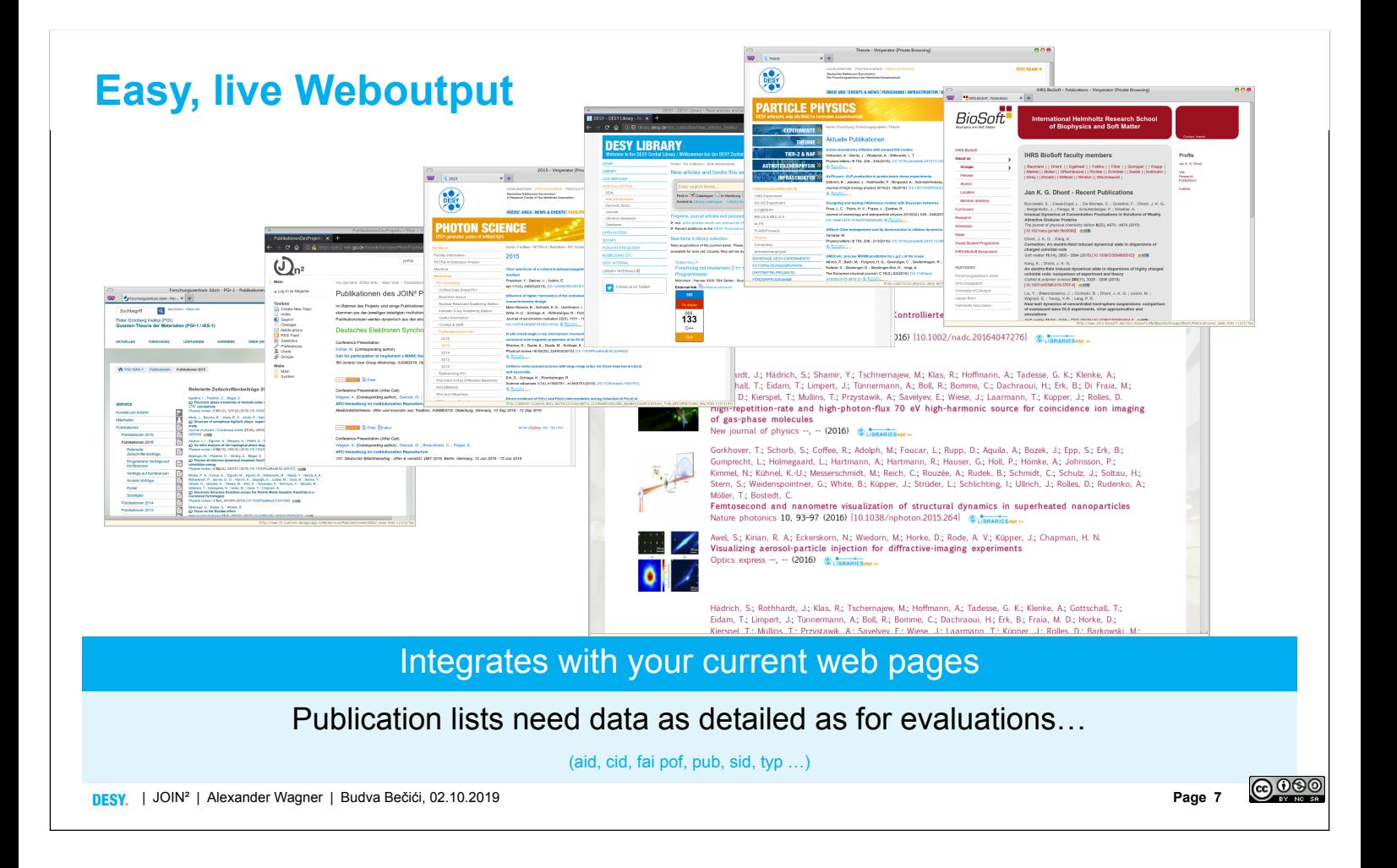

# **JOIN**<sup>2</sup> **-- Main features**

- **>** Import interfaces (ease up input, improve data quality)
- > Exports to BibT<sub>F</sub>X/EndNote/RIS (Integrate with citations management)
- **>** Full text handling (private and OpenAccess, OpenAIRE
- **[>](http://join2.de)** Private collections
	- collect and share documents (in your institutes/groups)
	- integrate collection and reporting
- > Normalize as much as possible (Key: Authorities)
	- Authors (tell apart Smith and Smith, handle Wagner and Вагнер, © ORCiD enabled)
	- Institutes (group level)
	- Journals
	- **Projects** (EU, (inter-)national, local funding...)
	- …

**Scientists** 

…**don't need to care** about technical details …

## **Import**

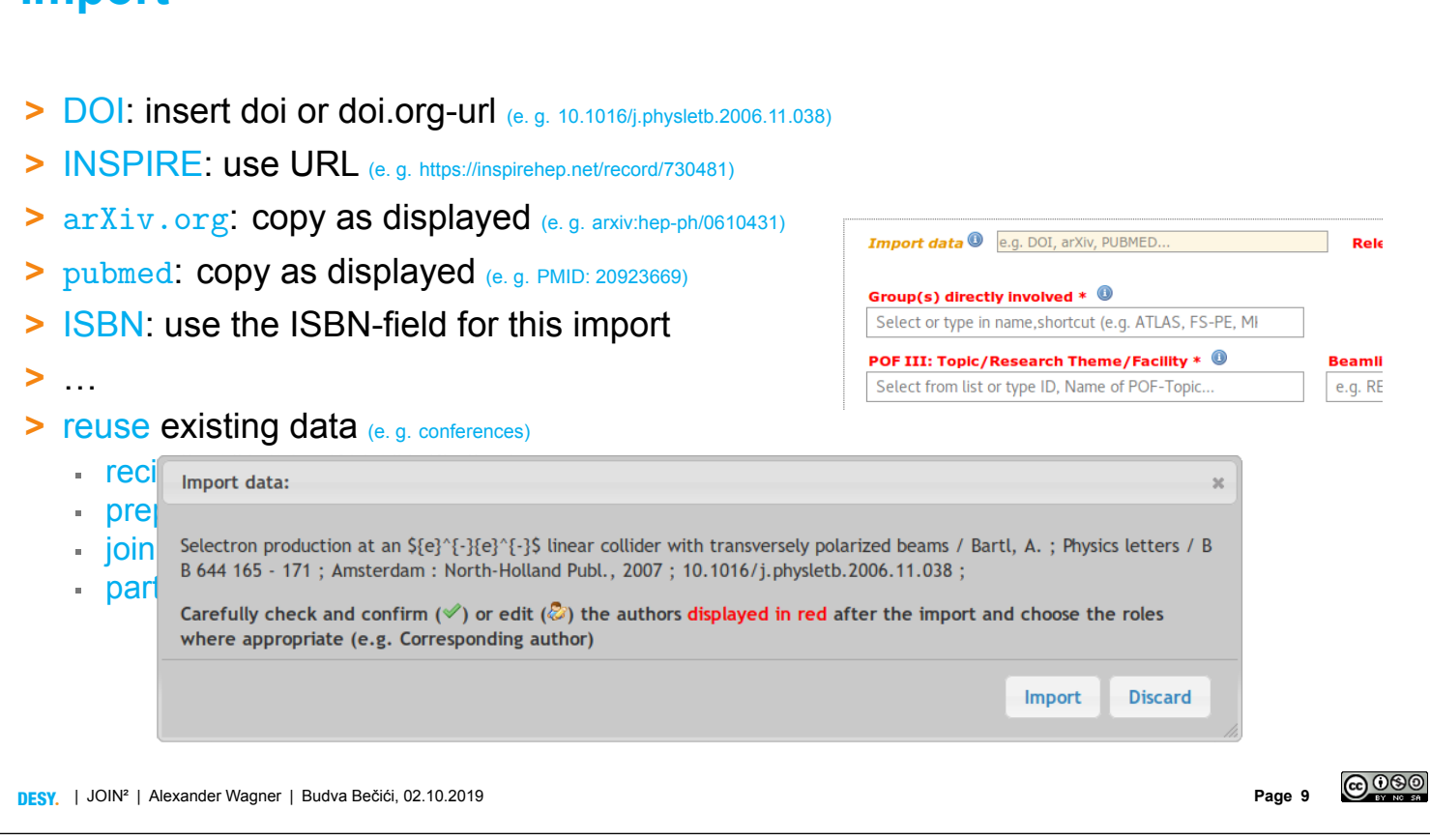

**E. g. DOI Import**

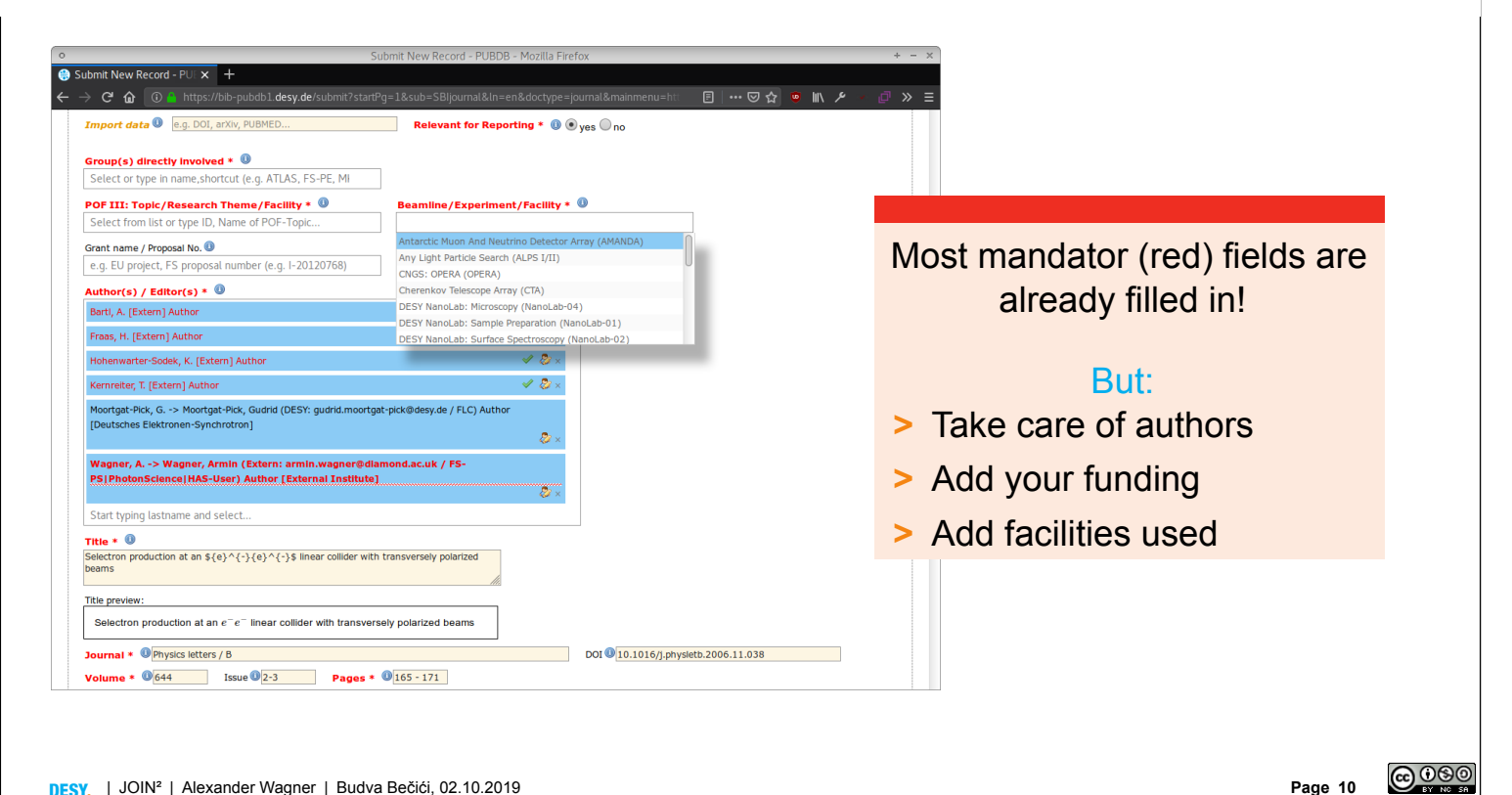

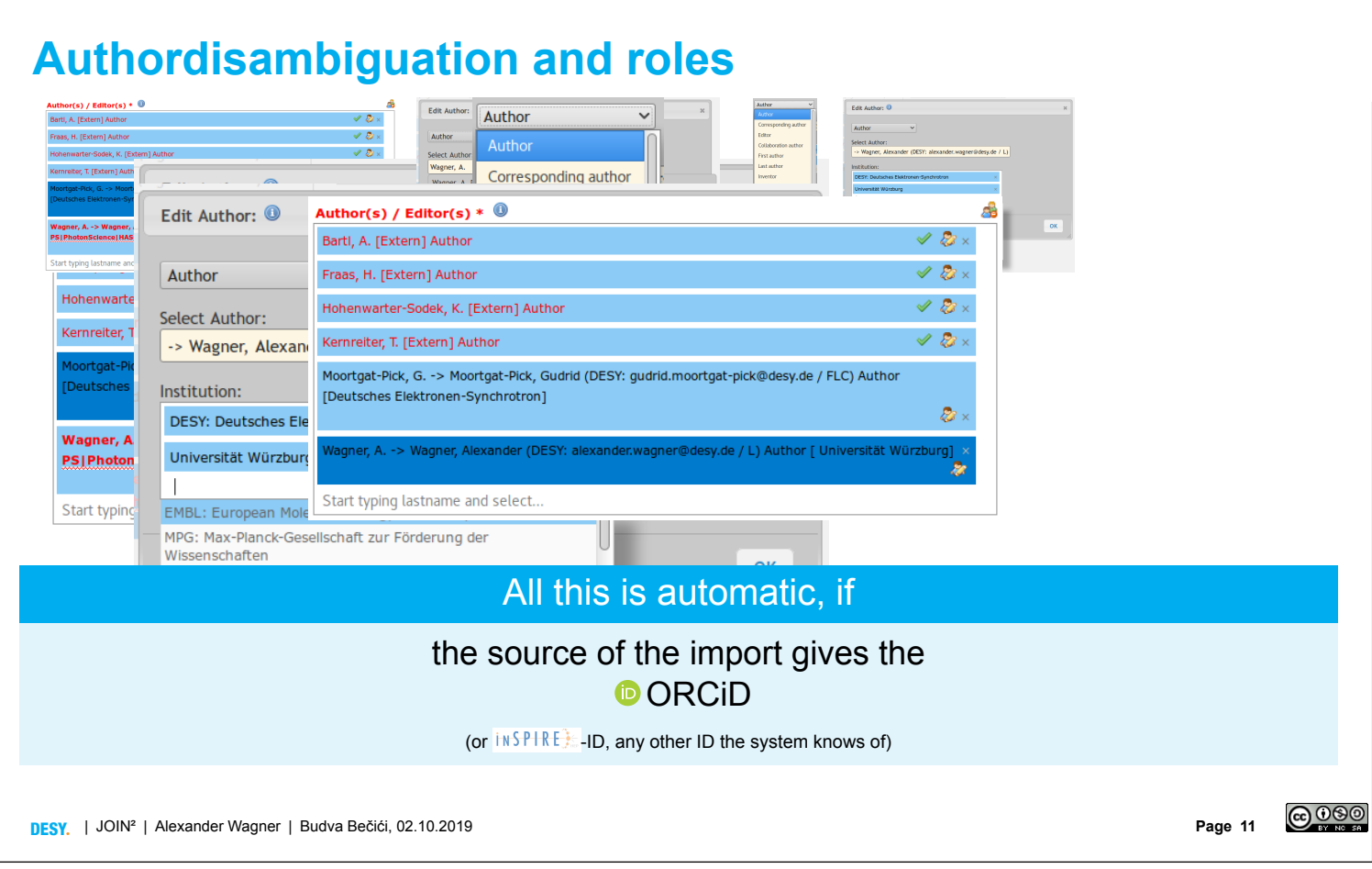

## **What you do not see**

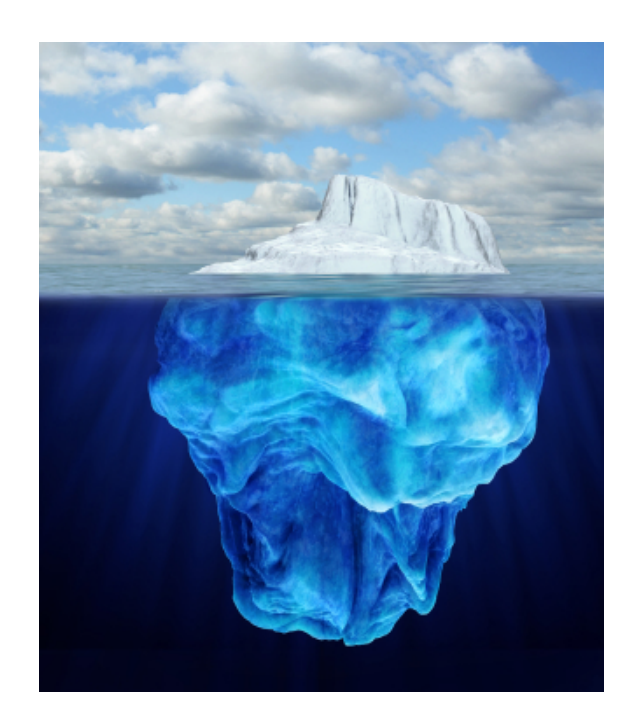

- > Microformats (e. g. schema.org to enhance visibility and indexing)
- **>** Normalization (Authorities and all that…)
- **>** Author identifier ( ORCiD, Inspire…)
- > Data enrichment (e. g. uplinks to insplant) or Wos, feed  $\bullet$ )
- **>** OAI-PMH (Feed search engines etc, OpenAIRE delivery)
- **>** publishing workflow (more than *putting it on some page*)
- $\triangleright$  DOI minting (commitment to availability for  $t \ge 0$ )
- > APC handling (Gold Open[Ac](https://www.orcid.org/))cess, SCOAP<sup>3</sup>, DEAL...)
- > Library system (DESY, GSI)
- **>** Setup and maintanance (semiautomatic roll-out)
- **>** Reporting tools

## $\sum$ ∗.py > 150k lines

# **What you do not see**

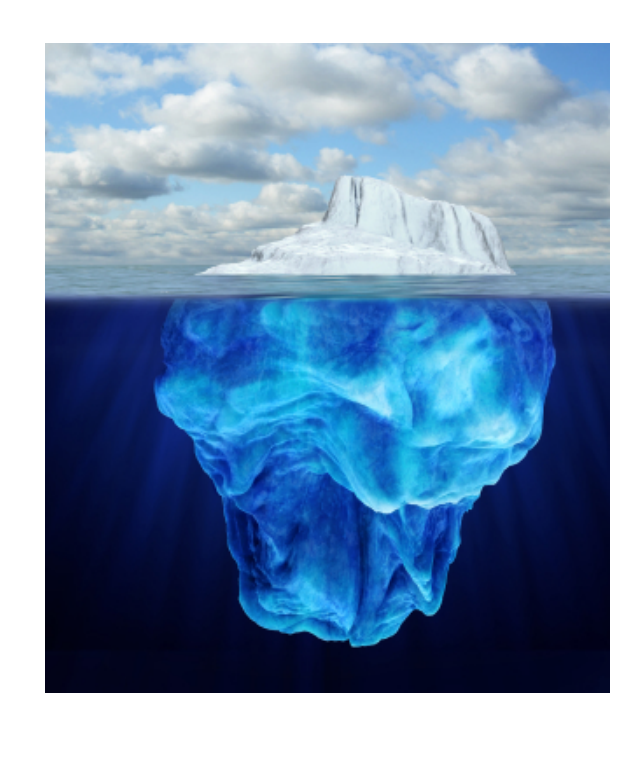

- > Microformats (e. g. schema.org to enhance visibility and indexing)
- **>** Normalization (Authorities and all that…)
- **>** Author identifier ( ORCiD, Inspire…)
- > Data enrichment (e. g. uplinks to insplane) or Wos, feed  $\bullet$ )
- **>** OAI-PMH (Feed search engines etc, OpenAIRE delivery)
- **>** publishing workflow (more than *putting it on some page*)
- **>** DOI minting (commitment to availability for  $t \gg 0$ )
- **>** APC handling (Gold OpenAccess, SCOAP3, DEAL…)
- **>** Library system (DESY, GSI)
- **>** Setup and maintanance (semiautomatic roll-out)
- **>** Reporting tools

### $\sum$ ∗.py > 150k lines

DESYª | JOIN² | Alexander Wagner | Budva Bečići, 02.10.2019 **Page 13**

# **Publishing workflow: DESY-PROC**

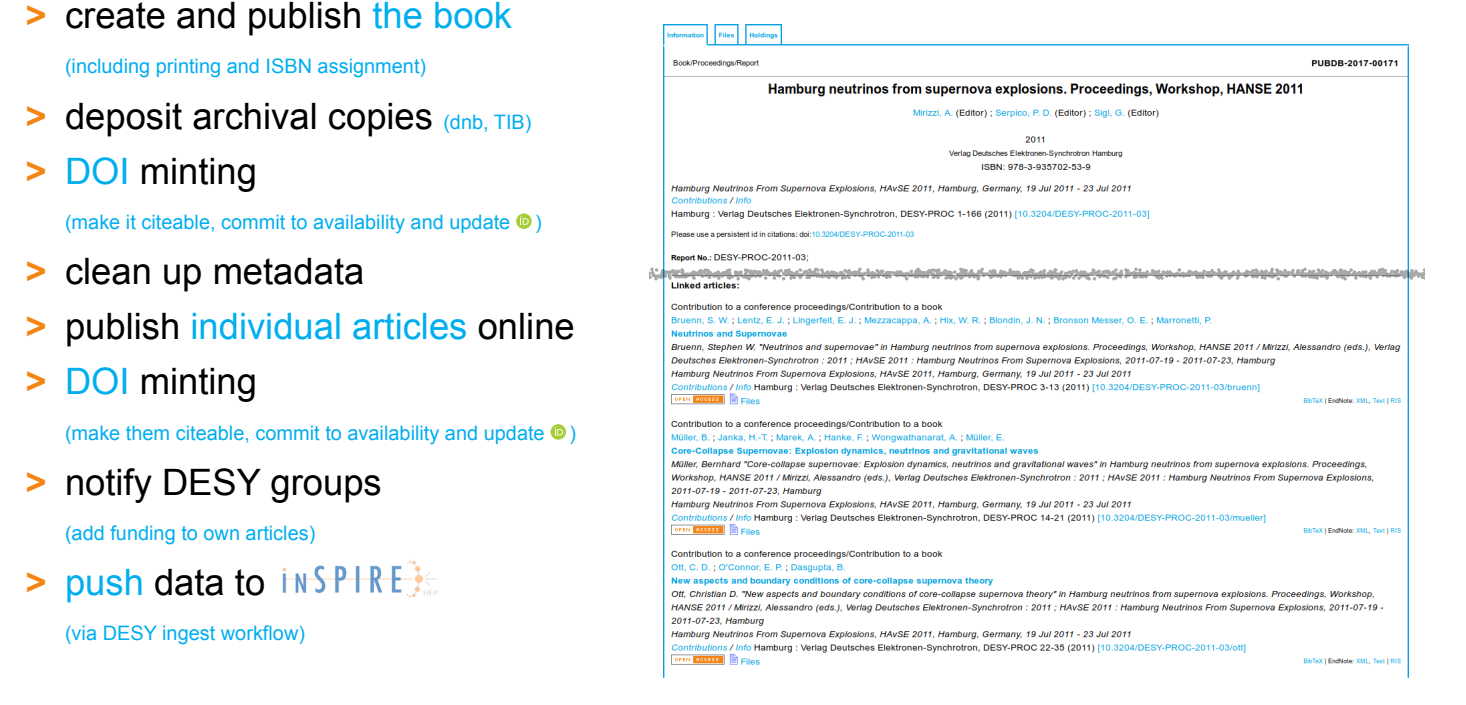

<u>@000</u>

# **Article Processing Charges / Publication Fees**

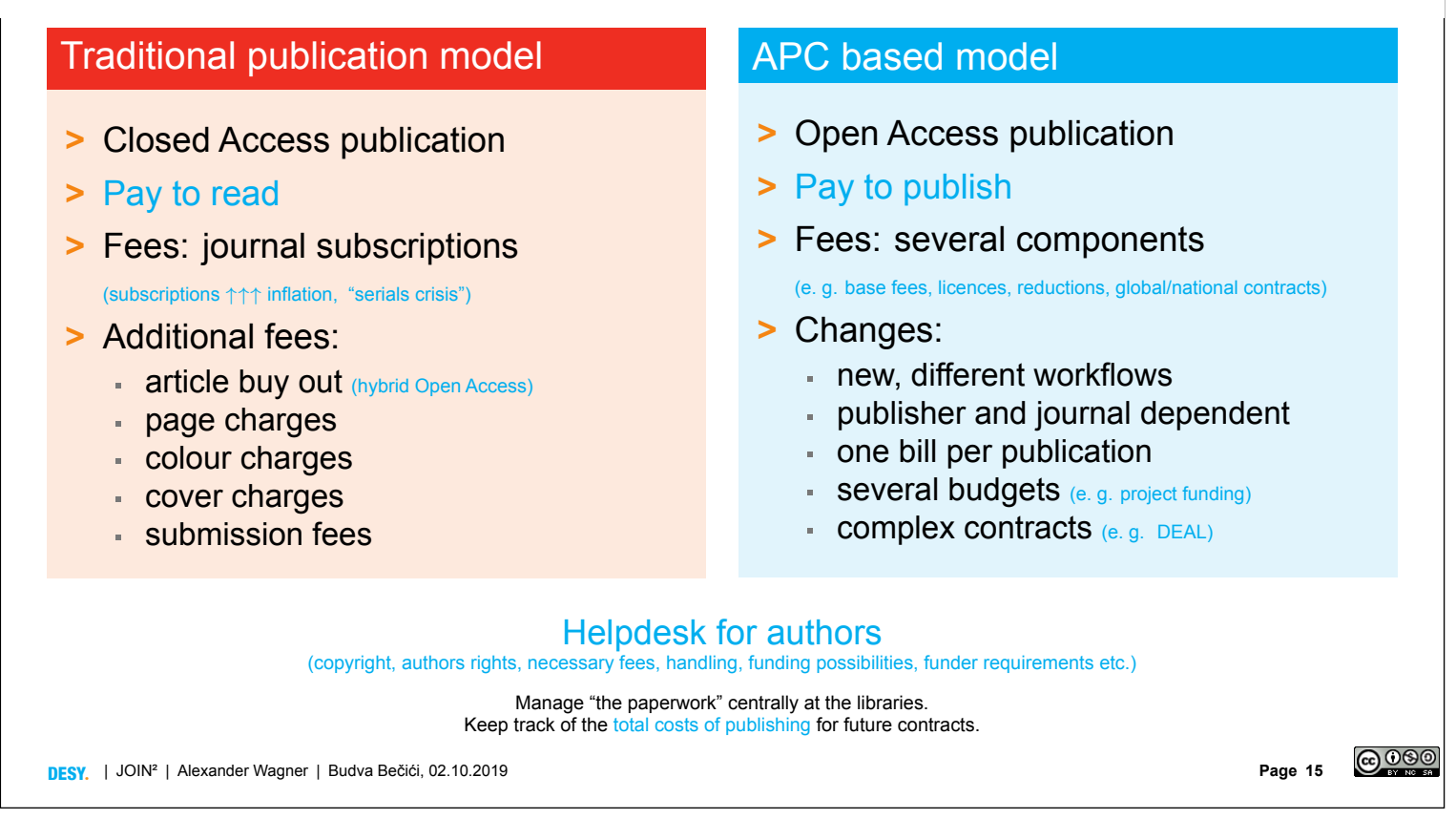

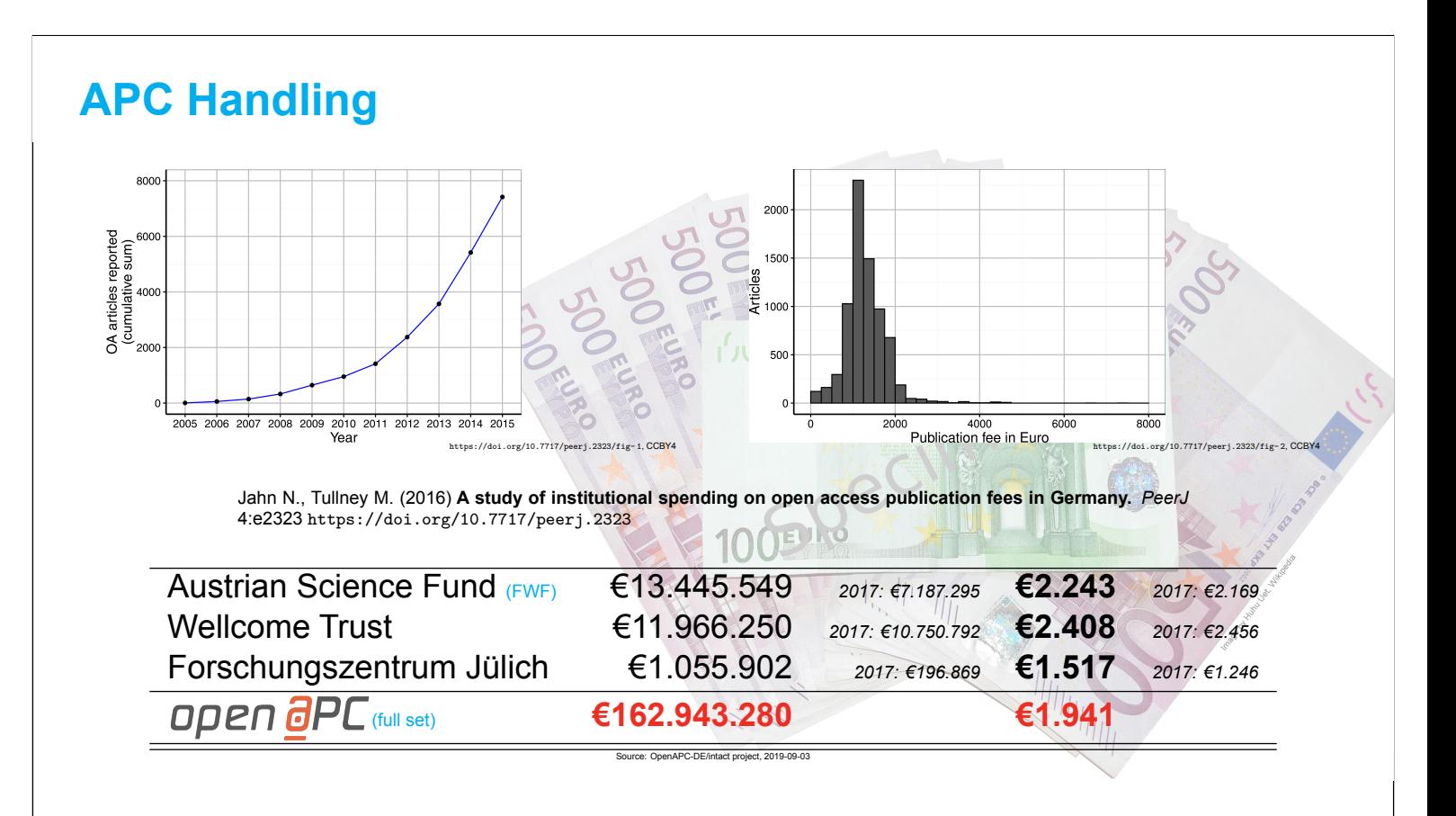

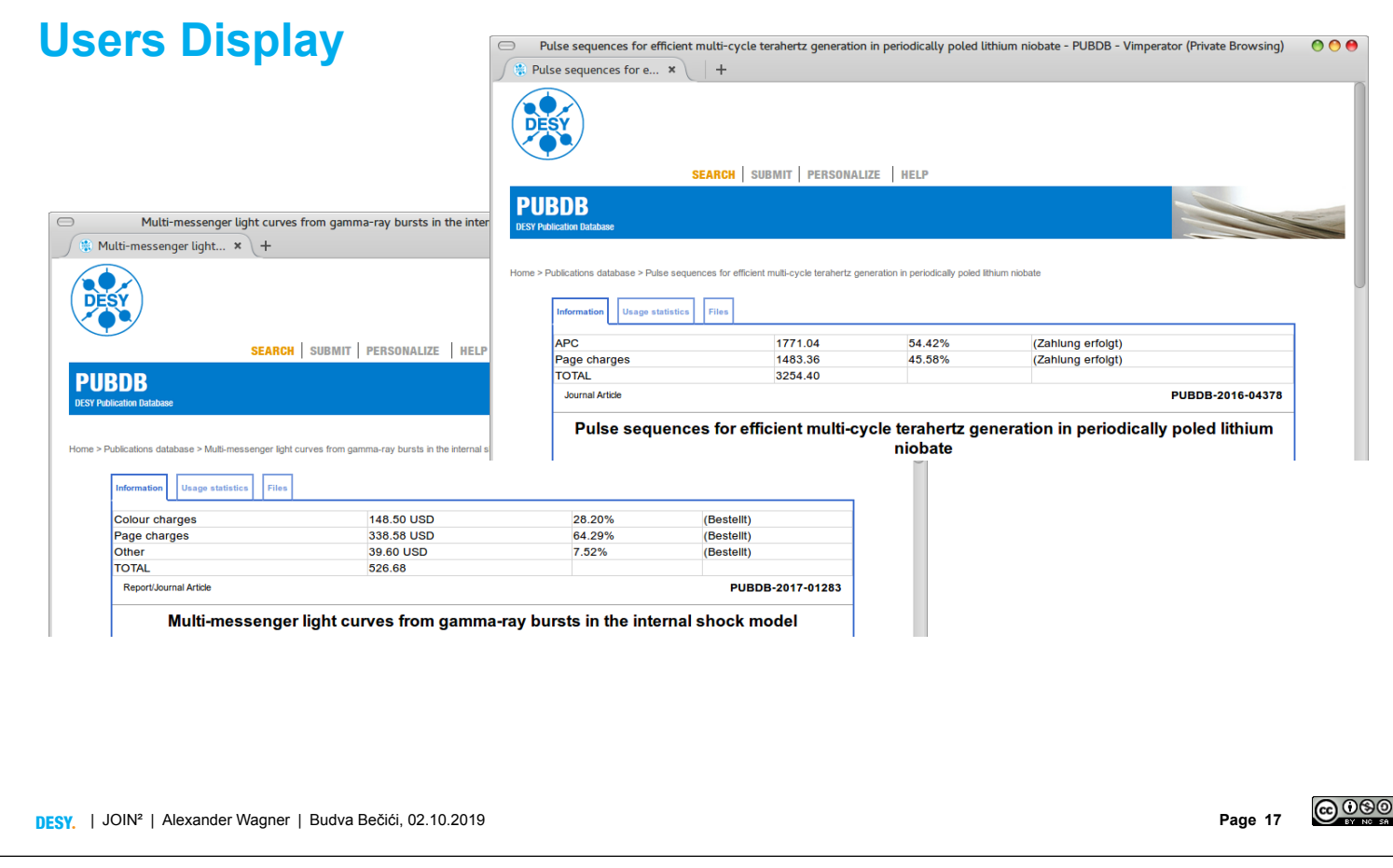

# **Outlook: Datapublications**

Current infrastrucure is not suitable for intermediary to large data sets (GB and up). (Slow up-/download, limited storage backends) **>** small data sets: like normal publications **>** others: link to data repositories (e.g. Zenodo) **>** future  $I$  Invenio 3.x **improve storage backend** [improve general infra](https://bib-pubdb1.desy.de/record/318776) structure Datasets may include complex permission handling as well as referencing unpublished/embargoed data sets, even on external storage solutions. (see e. g. implementation at RWTH Aachen) **@000** DESYª | JOIN² | Alexander Wagner | Budva Bečići, 02.10.2019 **Page 18**

# **Data @ PubDB**

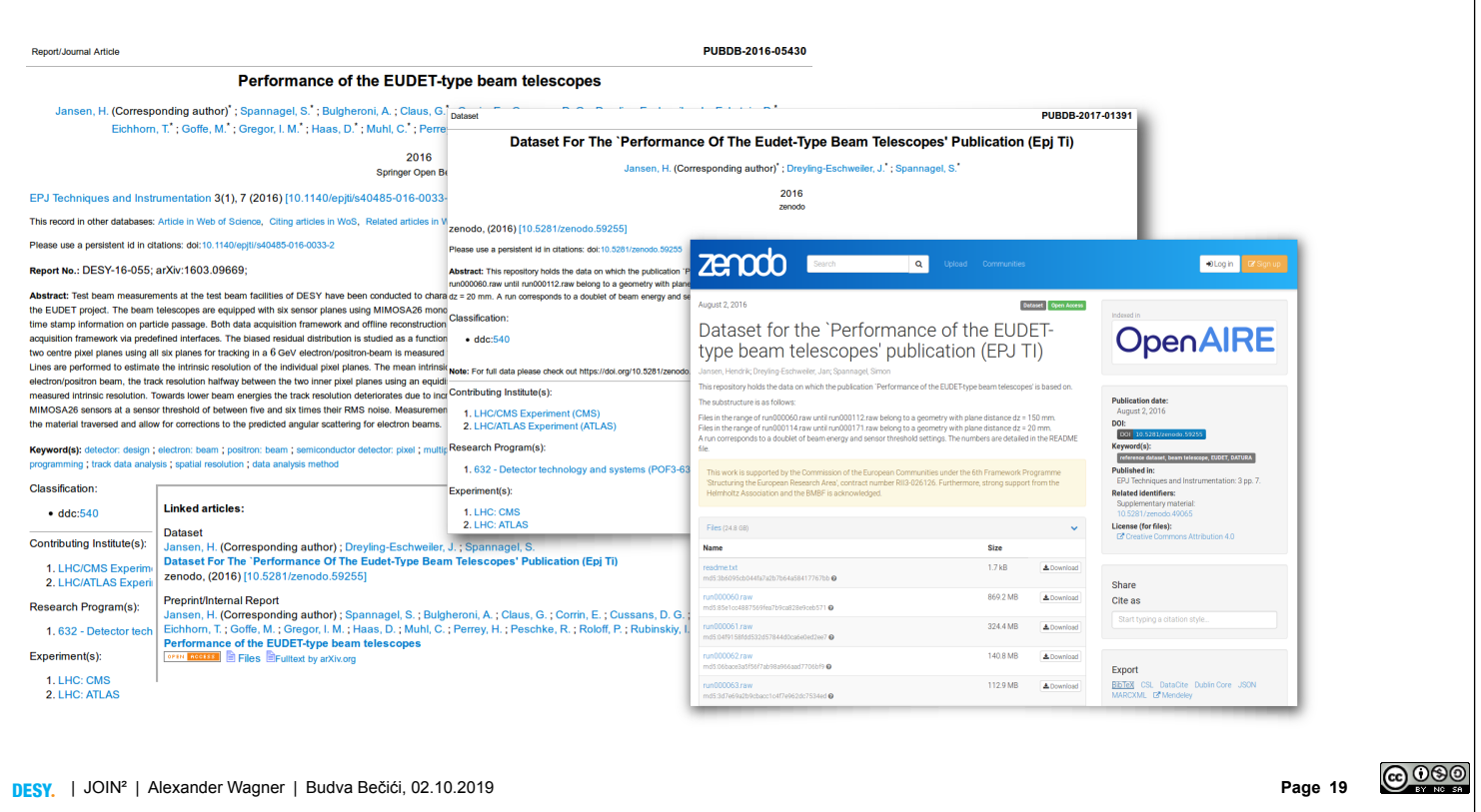

# **People behind JOIN**<sup>2</sup>

- > Dagmar Sitek<sup>a</sup>
- $>$  Gudrun Friedburg<sup>a</sup>
- > Martin Köhler<sup>b</sup>
- $\triangleright$  Zaven Akopov<sup>b,d,1</sup>
- **>** Tomasz Pazera $b,1$
- $\blacktriangleright$  Kirsten Sachs<sup>b, h</sup>
- $\blacktriangleright$  Florian Schwen[nsen](http://join2.de) $^{b,h}$
- $\blacktriangleright$  Robert Thiele<sup>b</sup>
- 
- > Alexander Wagner<sup>e,b</sup>
- **>** Andrea Ciocchetti<sup>c</sup> > Laura Baracchi<sup>c</sup>
- > Cüneyt Uysal<sup>c</sup>

# **>** Bernhard Mittermaier<sup>e</sup><br>> Torsten Bronger<sup>e</sup>

- > Torsten Bronger<sup>e</sup>
- > Claudia Frick<sup>e</sup>
- **>** Anna Fründ<sup>e</sup>
- **>** Christoph Holzke<sup>e</sup>
- $\blacktriangleright$  Heike Lexis $^e$
- **>** Cornelia Plotte
- **>** Katrin Große<sup>f</sup>
- $\blacktriangleright$  Stefan Hesselbach<sup>g</sup>
- **>** Irina Filozova<sup>i</sup>
- **>** Tatiana Zaikina<sup>i</sup>
- **>** Galina Shestakova<sup>i</sup>

#### > Jürgen Neuhaus<sup>j</sup>

- **>** Connie Hesse<sup>j</sup>
- **>** Björn Pedersen<sup>j</sup>
- **>** Jörg Pulz<sup>j</sup>
- $\blacktriangleright$  Ulrike Eich<sup> $k$ </sup>
- **>** Louai Barake<sup>k</sup>
- **>** Corinna Brückener <sup>k</sup>
- $\blacktriangleright$  Abdoulaye Diallo<sup>k</sup>
- 
- $\blacktriangleright$  Roland Rappmann<sup>k</sup>
- $\triangleright$  Dominik Schmitz<sup>k</sup>
- $\blacktriangleright$  Edmund Wollgarten $k$

 $^a$  DKFZ Central Library,  $^b$  DESY Central Library,  $^c$  DZNE,  $^d$  European XFEL,  $^e$  Forschungszentrum Jülich, Central Library,  $^f$  GSI Library,  $^g$  GSI Core IT,  $^h$  INSPIRE,  $^i$  JINR LIT,  $^j$  MLZ Garching,  $^k$  RWTH Aachen, University Library,  $^1$  (retired)

### plus a little help from our friends

CERN Library, CERN IT, INSPIRE

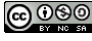

# **Thank you!**

**Contact**

**DESY.** Deutsches

Alexander Wagner Elektronen-Synchrotron 0000–0001–9846–5516 Central Library alexander.wagner@desy.de www.desy.de +49–40–8998–1758 10.3204/PUBDB-2019-02865

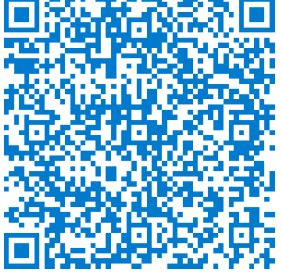

**@000** 

*Typeset by luaLATEX*

DESYª | JOIN² | Alexander Wagner | Budva Bečići, 02.10.2019 **Page 21**

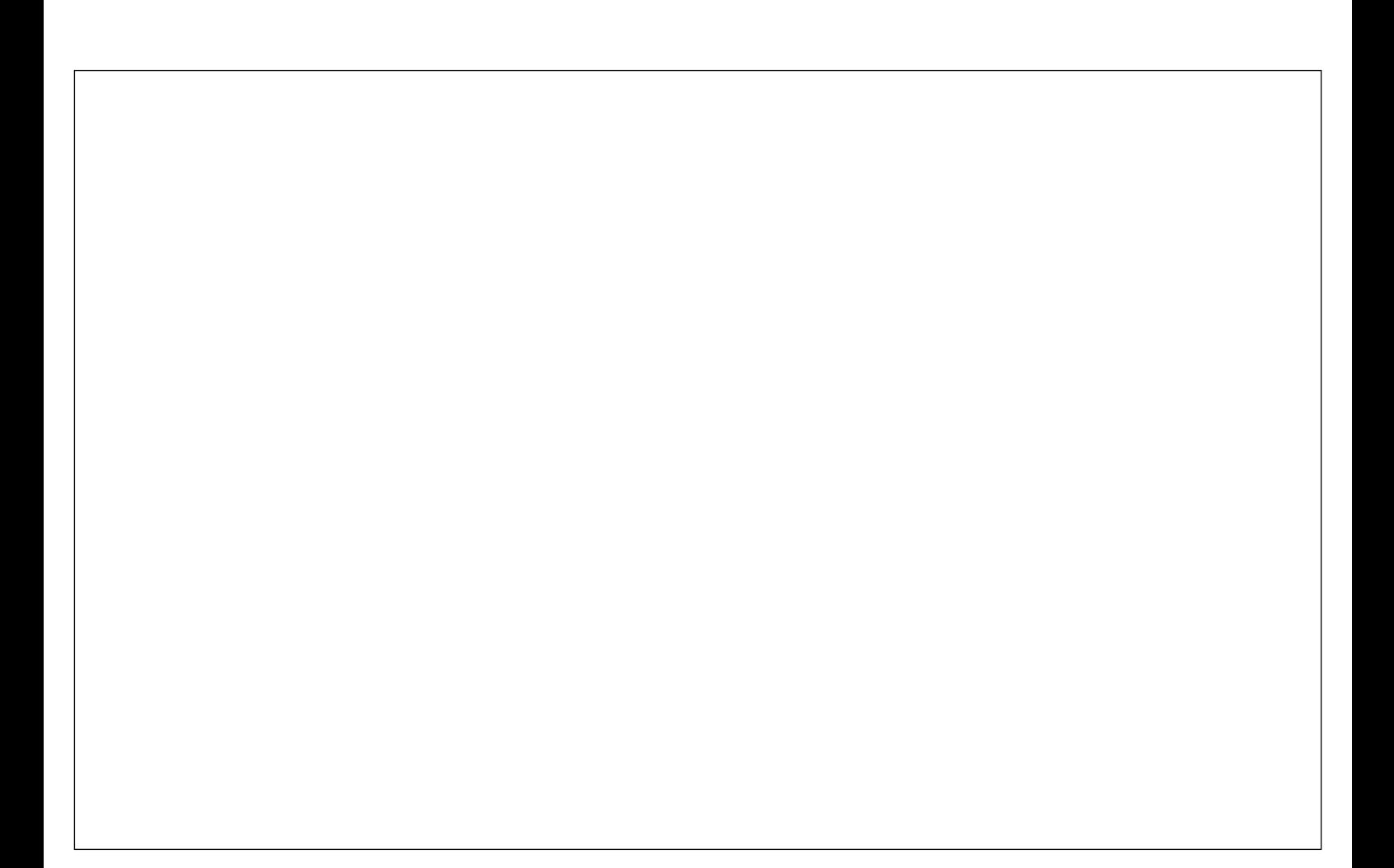